# **tvbet baixar**

- 1. tvbet baixar
- 2. tvbet baixar :baixar betano app
- 3. tvbet baixar :como ganhar dinheiro no f12

### **tvbet baixar**

#### Resumo:

**tvbet baixar : Explore as possibilidades de apostas em mka.arq.br! Registre-se e desfrute de um bônus exclusivo para uma jornada de vitórias!** 

#### contente:

cure Ovatara na barra de pesquisa No canto superior direito! 3 Clique para instalar um vTAA nos resultados da busca). 4 Conclua os login pelo Google (se você pulou este ) pra instalaçãodo IVARE 5 Cique ao ícone BVINA Na tela inicialpara começar à de para livre Baixar Odise android detsuki em tvbet baixar PC - Gameloop gameLOops : jogo. simulação

## **Como instalar APK em tvbet baixar um dispositivo Android**

Instalar um arquivo APK em tvbet baixar um dispositivo Android é um processo simples, mas requer algumas etapas preliminares. Abaixo estão as orientações passo a passo para fazer o download e instalar um arquivo APK em tvbet baixar um dispositivo Android.

- No seu dispositivo Android, navegue até **Aplicativos** > **Configurações** > **Segurança** e ative 1. **"Origens desconhecidas"**. Em seguida, toque em tvbet baixar **"OK"** para confirmar a configuração. Isso permite a instalação de arquivos APK de terceiros e aplicativos independentes.
- 2. Navegue até a página de download do arquivo APK desejado e toque no botão de download para iniciar o download do arquivo.
- 3. Se você vir uma mensagem de aviso sobre o arquivo ser potencialmente nocivo, toque em tvbet baixar **"Aceitar"** ou **"Permitir"** para continuar com a instalação.
- 4. Após a conclusão do download, localize o arquivo baixado no diretório de download ou notificações, geralmente identificado pelo nome do aplicativo ou a extensão .apk. Toque no nome do arquivo, followed by **"Instalar"** para iniciar a instalação.

(word count: 315) (continued after this line) (word count: 658) Aguarde até que a instalação seja concluída e o aplicativo esteja pronto para ser aberto e usado em tvbet baixar seu dispositivo Android. Familiarize-se com as opções e configurações do novo aplicativo e aproveite ao máximo a nova experiência do seu dispositivo Android!

### **Como fazer o download e instalar o arquivo APK no seu dispositivo Android**

Há vários motivos para preferir baixar e instalar um aplicativo APK em tvbet baixar vez de baixá-lo do Google Play Store. Aqui estão as etapas para realizar a instalação do arquivo APK em tvbet baixar seu Android:

1. Navegue até a configuração segurança de seu aparelho Android e em tvbet baixar seguida ativar o download seguro de aplicativos. Para isto vá ate "Configurações" em tvbet baixar

seu aparelho clique em tvbet baixar "Segurança" e por fim conclua em tvbet baixar ativando a opção **"Origens Desconhecidas"**.

- Faça download do APK que você prefere do site confiável que o hospeda. Os usuários 2. também podem compartilhar o APK.
- 3. Certifique-se de lembrar a localização do arquivo APK no seu Android. Normalmente será enviado para o **seu diretório de downloads** e podem ser executados a partir daqui.
- 4. Clique como geralmente qualquer **outro arquivo executável** para executar a instalação.
- 5. Caso receba uma notificação assinalando possível ameaça(s) aos seu aparelho, clique apenas em tvbet baixar **"aplicar**" ou **"ok"** para prosseguir com a instalação.
	- Note: Normalmente essas notificações são resultado das assinaturas dos aplicativos serem inexistente ou invalidada.

# **O que acontecerá no seu dispositivo Android**

Uma variedade de coisas é possível encontrar com nos dispositivos Android quanto ao download de APK's:

- Descobrir alguém compartilhando arquivo APK via WhatsApp ou Bluetooth.
- Se você deseja permitir a instalação de tal arquivo APK, deve-se realizar algumas outras coisas:

(word count  $+$  infos: 829)

### **tvbet baixar :baixar betano app**

### **tvbet baixar**

No mundo dos jogos onine, um dos gêneros que mais tempo atrai jogadores é a Máquina Caça-Níqueis (também conhecida como "Caa Niquel" ou "Slots"). Existem inúmeras opções de jogo disponíveis, com diferentes temas, recursos e níveis de dificuldade.

#### **tvbet baixar**

Atualmente, é possível encontrar jogos de Máquina Caça-Níqueis grátis para dispositivos móveis e PC. Esses jogos são uma ótima opção para quem deseja se divertir sem correr o risco de perder dinheiro real. Além disso, eles oferecem a oportunidade de testar diferentes estratégias e táticas de jogo.

Alguns dos jogos de Caa Niquel grátis mais populares incluem:

- Halloween X
- Era do Gelo 3
- Penalty Shoot Out
- Cleopatra

Além disso, é possível encontrar aplicativos de Caa Niquel que oferecem uma variedade de jogos de slot machine interessantes. Baixe e comoce o novo jogo de casino "Slots - Slot Machine Casino" para aprimorar a tvbet baixar habilidade antes de gastar qualquer dinheiro real.

#### **Jogar com Dinheiro Real**

Para quem está interessado em tvbet baixar jogar Máquina Caça-Níqueis com dinheiro real,

existem vários sites e aplicativos de confiança no Brasil que oferecem jogos de slot machines online em tvbet baixar dinheiro real. Alguns dos melhores jogos de Slot incluem:

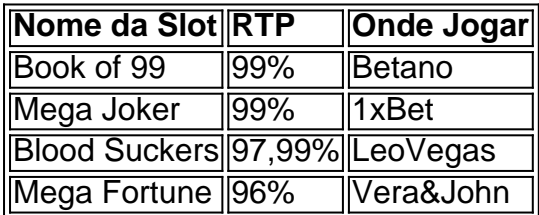

#### **Gerenciar tvbet baixar Banca**

Independente se é jogado em tvbet baixar jogos grátis ou em tvbet baixar dinheiro real, é importante gerenciar tvbet baixar banca de forma inteligente. Divida seu dinheiro em tvbet baixar sessões de jogo e defina limites para cada sessão. Se atingir seu limite de perda em tvbet baixar uma sessão, pare de jogar e tente não recuperar suas perdas.

#### **Resumo**

No Brasil, você pode baixar e jogar o popular jogo de caça-níqueis Diamond Dog gratuitamente no seu PC. Existem duas opções principais para isso: GameLoop e MEmu. Hoje em tvbet baixar dia, é possível encontrar jogos de Máquinas Caça-Níqueis grátis e jogá

Baixar Diamond Dog no PC com GameLoop

Baixe e instale o /artigo/pagbet-app-download-2024-07-20-id-37265.pdf em tvbet baixar seu PC. Após instalar, abra o GameLoop e procure por "Diamond Dog".

Selecione o jogo e clique em tvbet baixar "Instalar".

### **tvbet baixar :como ganhar dinheiro no f12**

Como depositar no Stake: Guia Passo a Passo

No Stake, é possível realizar depósitos de maneira fácil e segura. Para começar, é necessário seguir algumas etapas simples. Neste artigo, explicaremos como depositar no Stake em tvbet baixar detalhes, para que você possa iniciar suas apuestas o quanto antes.

Passo 1: Faça login no Stake e clique em tvbet baixar "Funds"

A primeira coisa a se fazer é entrar no site do Stake e acessar a tvbet baixar conta. Depois de efetuar o login, localize e clique no botão "Funds" na parte superior da página. Essa ação levará à tela de Gerenciamento de Fundos, onde você poderá visualizar seu saldo atual e realizar depósitos.

Passo 2: Selecione "Add Funds" e escolha o valor desejado

Na tela de Gerenciamento de Fundos, clique no botão "Add Funds". Em seguida, você será direcionado para uma tela onde poderá escolher o valor que deseja depositar. O Stake aceita diferentes métodos de depósito, como criptomoedas ou cartões de crédito/débito. Após escolher o montante, Clique em tvbet baixar "Continuar".

Passo 3: Escolha um método de depósito e uma velocidade no Stake Wall St Em seguida, escolha o método de depósito desejado e, se estiver no Stake Wall Street, selecione também a velocidade do depósito. O Stakewall Street oferece opções de depósito rápidas para quando você deseja adicionar fundos à tvbet baixar conta rapidamente. Passo 4: Siga as instruções e aguarde a confirmação do depósito

Após escolher o seu método de depósito e velocidade, siga as instruções exibidas nas telas para concluir o processo. Em alguns casos, é possível que seja necessário fornecer informações adicionais ou verificar a tvbet baixar identidade. Depois de concluir todas as etapas, aguarde a confirmação do depósito no seu saldo do Stake. Em seguida, você estará pronto para aproveitar todos os jogos e apostas disponíveis no Stake!

Transforme seu Stake Cash em tvbet baixar dinheiro real

Uma vantagem adicional do Stake é a capacidade de transformar seu Stake Cash em tvbet baixar dinheiro real. Você pode converter seus ganhos em tvbet baixar StakeCash em tvbet baixar moeda corrente, diretamente em tvbet baixar tvbet baixar conta de criptomoedas. Essa é uma ótima maneira de aproveitar seus ganhos e colocá-los para bom proveito. Conclusão

Depositar no Stake é um processo simples e direto. Basta seguir as etapas mencionadas acima, e em tvbet baixar poucos minutos, você terá fundos na tvbet baixar conta, pronto para desfrutar de apostas e jogos em tvbet baixar um dos principais cassinos online do Brasil.

Author: mka.arq.br Subject: tvbet baixar Keywords: tvbet baixar Update: 2024/7/20 6:33:02